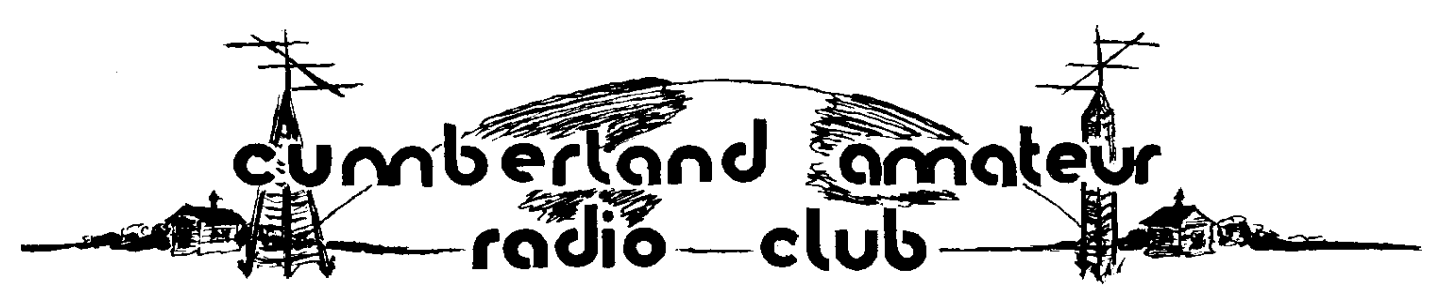

Monthly Newsletter February 21, 2024

## **What's New ?**

CARC VHF Digital Net has switched its Op Mode to THOR 22 in place of DOMINO EX 22 (effective February 11, 2024).

THOR seems to be a more recognizable name in the world of Digital Modes. THOR evolved as a new and improved application that has DOMINO EX as its foundation. THOR improvements are in the area of Forward Error Correction (FEC).

The VHF Digital Net Control Station uses Reed-Solomon TxID option. Net Participants are encouraged to use the corresponding RxID option which can help them identify the specific digital mode that is being used.

## **Zoom Web Meeting Contact Point**

If you experience difficulty or unexpected results when attempting to join the Zoom Web Meeting please reach out to the CARC Zoom Meeting Contact Person.

Andrew Forsyth AF3I will provide this support via his cellular telephone. Call 717 991-5354.

#### *<b>VOOD TABLE OF CONTENTS*  $\phi \phi \phi \phi$

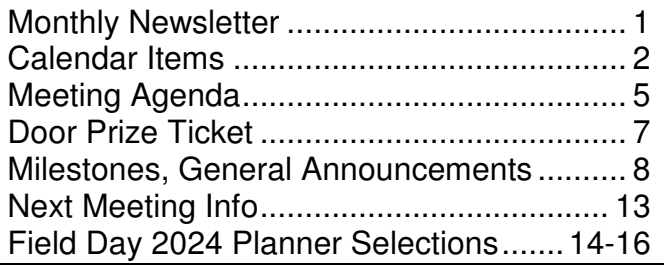

# **License Plate Classic Puzzle**

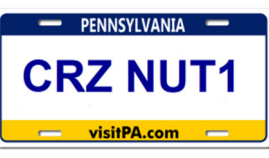

Possible answer on page 3.

#### **On-The-Air Events**

February 2024 (post publication dates)

- CQ WPX Contest RTTY  $9^{th}$ -11<sup>th</sup>
- SKCC Weekend Sprint-a-Thon 10<sup>th</sup>-11<sup>th</sup><br>• ARRL School Club Roundup 12<sup>th</sup>-16<sup>th</sup> • ARRL School Club Roundup
- ARRI Int. DX Contest CW  $16^{th}$ -18<sup>th</sup>
- 
- CQ 160 Meter Contest SSB  $23^{\text{th}}$ -25<sup>th</sup><br>• N.America OSO Party RTTY  $24^{\text{th}}$ -25<sup>th</sup>
- N.America QSO Party RTTY 24<sup>th</sup>-25<sup>th</sup><br>South Carolina QSO Party 24<sup>th</sup>
- South Carolina QSO Party '24<sup>th</sup><br>• North Carolina QSO Party '25<sup>th</sup> North Carolina QSO Party

#### March 2024

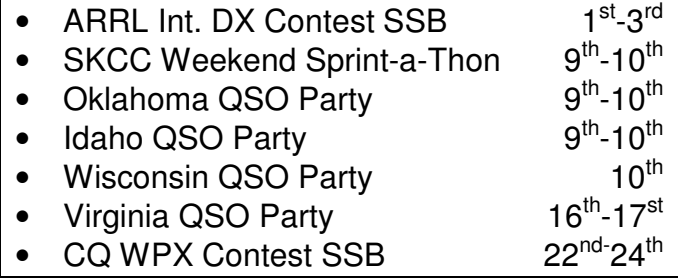

Check the dates. Some contests begin at 0000Z which is Saturday morning UTC, but late Friday night local time.

## **General Interest and Calendar Items February 2024, and later**

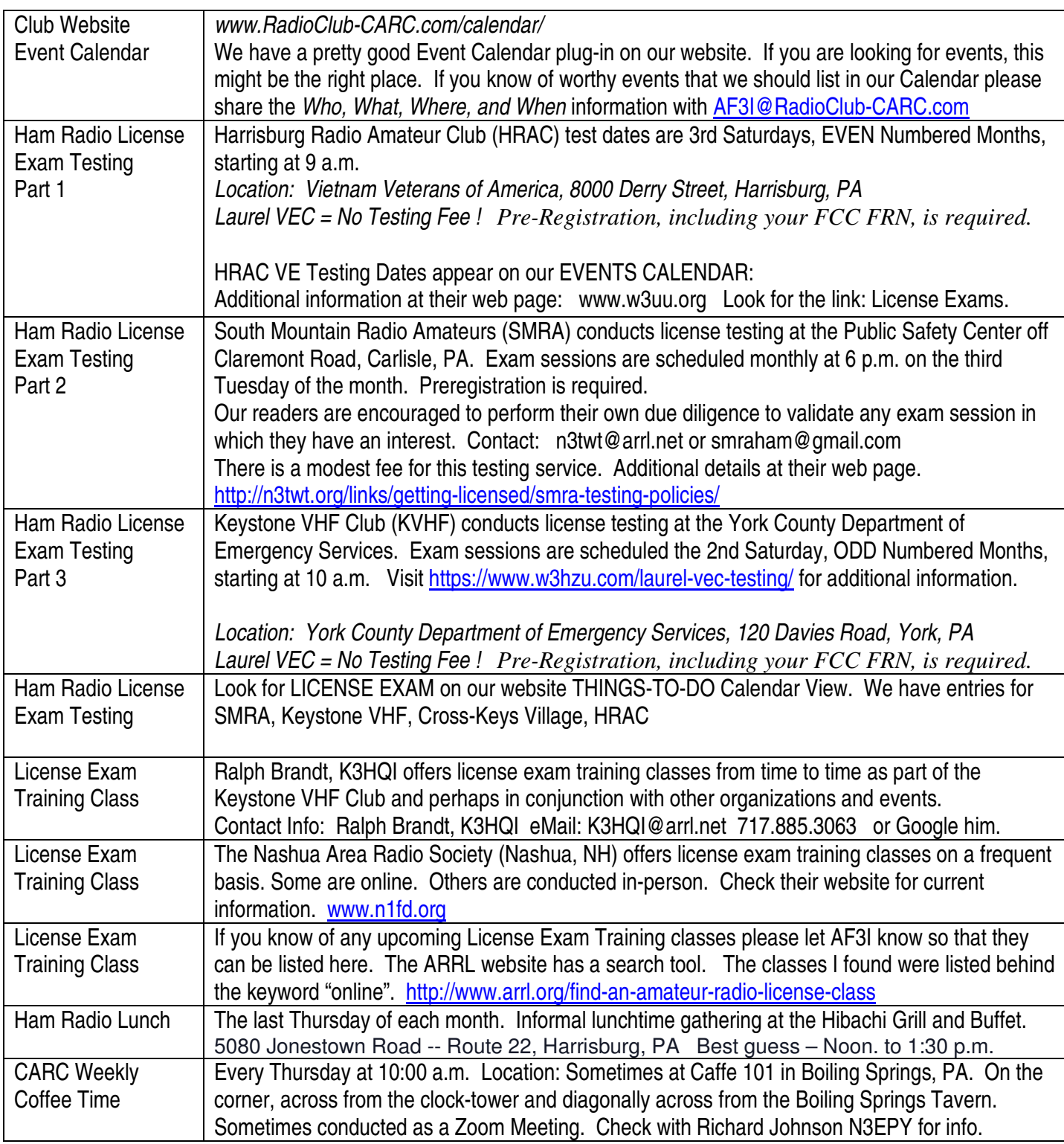

If you have Calendar items that you would like to share with your fellow CARC Members please send them to the Newsletter Editor – Andrew Forsyth AF3I. He can be reached by eMail sent to: AF3I@RadioClub-CARC.com

#### **Cumberland Amateur Radio Club Nets**

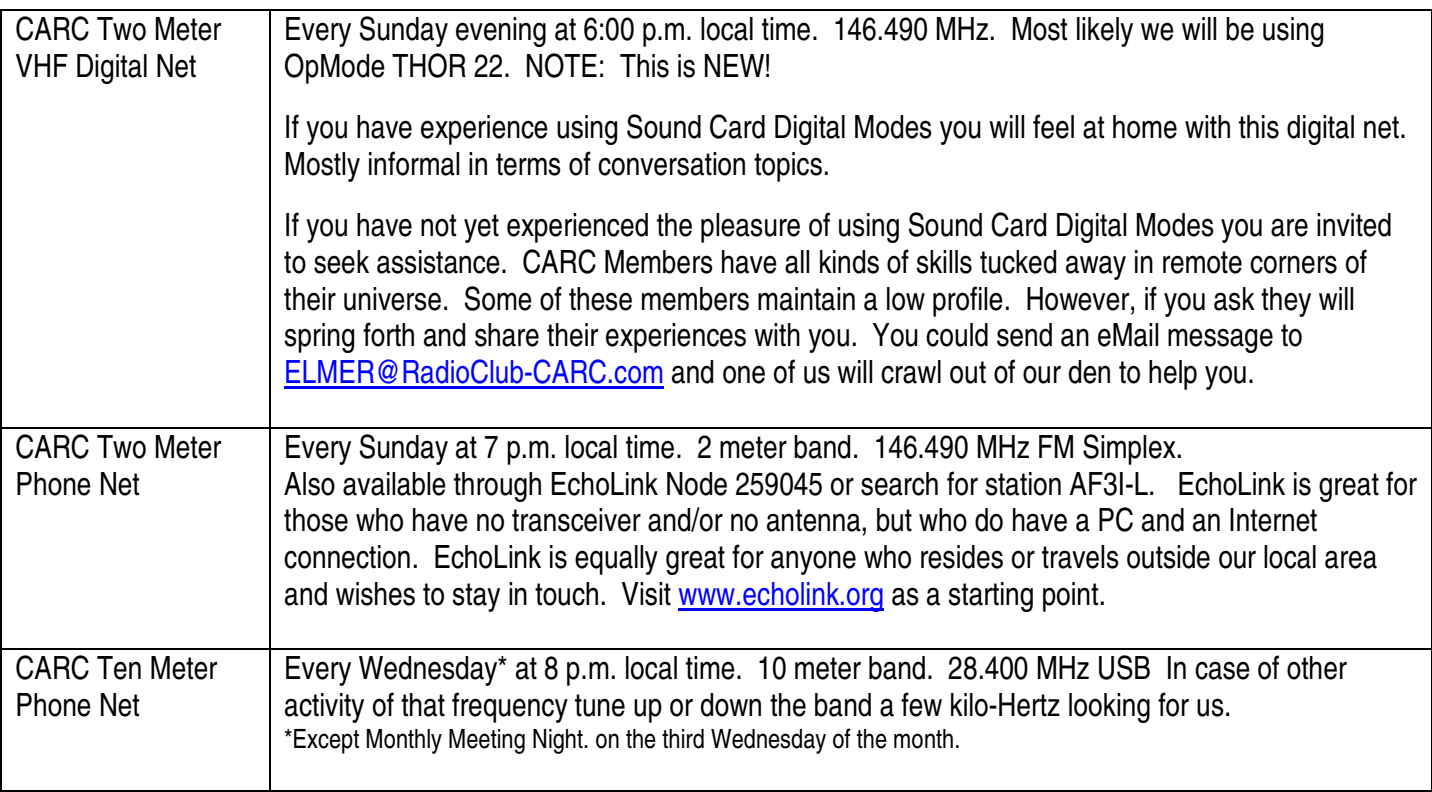

#### **Answers to the Puzzles**

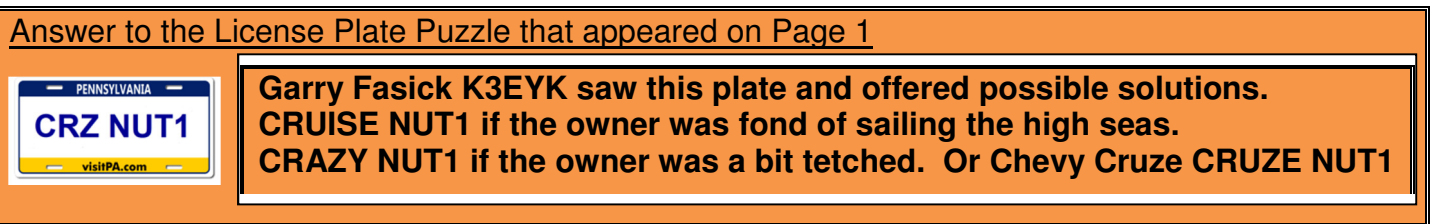

# **Words of Wisdom…**

Don't play poker with this guy:

Bill Johnson

W4JQK

Whisky Four Jack Queen King

# **Keep your eyes and ears open for news about KDKA…**

Pittsburgh AM Radio Broadcast Station celebrates its 124<sup>th</sup> anniversary this year.

The first commercial transmissions were conducted as 8ZZ beginning on November 2, 1920 and changing the call sign to KDKA a few days later

100 Watts then. 50 KW today.

## **School Club Roundup**

The event takes place beginning Monday February 12, 2024 and continues through Friday February 16, 2024.

Show the younger generation of ham radio operators how much excitement can be packed into five days of contesting.

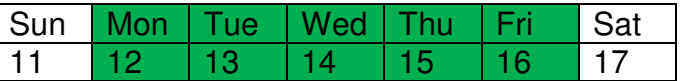

Operation is limited to 6 hours per day and 24 cumulative hours during the School Club Roundup week. I used to think those limits applied only to the Schools, but the wording of the rule applies to all participants.

Logging Software: N3FJP has a School Club Roundup logging application. And, the best news I can offer is to tell you that Scott and his company Affirmatech do not charge for this application. FREE FREE FREE

Simply download the School Club Roundup file from the www.N3FJP.com website You will find the School Club Roundup app behind the following hierarchy of menu names:

CONTEST LOGS, ARRL CONTEST LOGS, SCHOOL CLUB ROUNDUP.

Execute the downloaded file on your PC and it will install the app. There is no software registration code required.

#### Contest Exchange:

RS(T) Received or RS(T) Sent, Entry Category, State/Province/DX Country.

Entry Categories are:

 Individual **School** Club

For each QSO you will also need Your Call Sign, Date, Time, Band/Frequency, and RS(T) Sent for your log.

#### Contact Points:

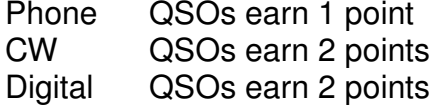

#### Multipliers:

a.) Count the number of US States worked. Maximum of 50.

Count the number of Canadian Provinces and Territories worked. Maximum of 13. AB, BC, MB, NB, NL, NU, NS, NT, ON, PE, QC, SK, YT.

- b.) Count the number of DX Entities (Countries) worked.
- c.) Count the number of Schools worked and multiply by 5.
- d.) Count the number of Clubs worked and multiply by 2.

Sum those five measurements. That is your multiplier.

#### Scoring:

The sum of all Contact Points multiplied by the sum of all Multipliers equals your score.

Submit your log using the ARRL Online application:

https://contests.arrl.org/arrlscrscoresubmission.php

Other than doing so for your own curiosity, there is no need to calculate your score. The contest sponsor log checking application will compute your score.